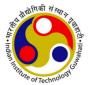

# INDIAN INSTITUTE OF TECHNOLOGY GUWAHATI

Guwahati - 781039, Assam, India

## NOTICE

Ref: IITG/Acad/UG-PG/Circular/2022 Date: 14-07-2022

#### Sub: Payment of Registration Fee for Monsoon Semester (July-Nov) 2022 - reg.

This notice is concerning all continuing students for payment of registration fee for the Monsoon Semester (July-Nov), 2022.

All the continuing students are hereby informed that they can check their fee details on the Academic ERP portal <u>https://academic.iitg.ac.in/sso/</u> and must complete the payment between **14**<sup>th</sup> **July**, **2022** to **20**<sup>th</sup> **July**, **2022** towards completion of registration to the ensuing Monsoon Semester (July-Nov), 2022.

The following officials may be contacted in case of any discrepancies in the fees displayed in the portal:

- 1. B.Tech/B.Des students: Mr. Naba Kumar Malakar (nkm@iitg.ac.in)
- 2. M.Tech students: Mr. Maradona Mooshahary (moshahary90.dona@iitg.ac.in)
- 3. MA & MSc students: Mr. Hirak Jyoti Das (hirak456@iitg.ac.in)
- 4. PhD students: Mr. Riju Mahato (riju.mahato@iitg.ac.in)

The detailed guideline for making the online payment is enclosed.

This is issued with approval of the Competent Authority.

Subhout Chardhury

[Dr. Subhajit Choudhury] HoS (Academic Affairs) अनुभाग प्रमुख Head of the Section शैक्षणिक मामले Academic Affairs आई आई टी गुवाहाटी IIT Guwahati

#### Copy to:

- 1) Dean / Associate Dean, Academic Affairs
- 2) Dean / Associate Dean, Students' Affairs
- 3) Heads of Departments/Centres/Schools
- 4) HoC, CCC / Chairman, HAB / Librarian
- 5) Office of the Director / Deputy Director / Registrar
- 6) HoS, Students' Affairs, Finance and Accounts, Medical Section
- 7) All Faculty
- 8) All Students
- 9) Notice Board
- 10) Academic Office File

## **Guidelines for Online Payment of Registration Fee**

- 1. Login to the Academic ERP portal: <u>https://academic.iitg.ac.in/sso/</u> using ERP credentials.
- 2. Choose "Fee Details" on the left menu.
- 3. Check the eligibility and view the registration fee details of July- Nov 2022.

| Semester      | Fee Туре                    | Total Fee | Fee Paid | Fee Payable | Remarks  | \$   |
|---------------|-----------------------------|-----------|----------|-------------|----------|------|
| July-Nov 2021 | Registration/Enrollment Fee | 106100.00 | 119600   | 0.00        | Eligible | View |
| July-Nov 2022 | Registration/Enrollment Fee | 122300.00 | 140300   | 1.00        | Eligible | View |

4. If there is any payable amount, the button "Make Payment" will be activated. Click the button and make payment through IITG E-payment portal.

|                   |                                 | Hostel Maintenance Charge          |                             | 0.00                            |                      |             |      |      |
|-------------------|---------------------------------|------------------------------------|-----------------------------|---------------------------------|----------------------|-------------|------|------|
|                   | Students Travel Assistance Fund |                                    |                             |                                 |                      | 0.00        |      |      |
|                   | Total Amount                    |                                    |                             |                                 |                      | 122300.00   |      |      |
| Adjustment Amount |                                 |                                    |                             |                                 | 0.00                 |             |      |      |
| Fee Payable       |                                 |                                    |                             |                                 |                      | 1.00        |      |      |
|                   | Fee Refundable                  |                                    |                             |                                 |                      | 18000.00    |      |      |
|                   | Remarks                         |                                    |                             |                                 |                      |             |      |      |
|                   | Make Payment                    |                                    |                             | )                               |                      |             |      |      |
|                   |                                 |                                    |                             |                                 |                      |             |      |      |
|                   |                                 | As per hostel record, whether pre- | sent in the hostel sometime | during July-Nov 2021 semester?: |                      |             | Yes  |      |
| SI. No.           | Fee Туре                        |                                    | Fee Amount                  | IITG Transaction ID             | Transaction DateTime | Payment Sta | itus |      |
| 1                 | Registration/Enrollment Fee     |                                    | 122300                      | 040000000                       | 01-01-2022 10:03:31  | Success     |      | Rece |
| 2                 | Mess Advance                    |                                    | 18000                       | 2100/19/0                       | 31-12-2021 09:40:52  | Success     |      | Rece |

5. Select payment gateway by clicking on the radio button. Student can choose any one payment gateway.

| s:// <b>online.iitg.ac.in</b> /epay/misc/gateway_select.jsp                     |           |  |  |  |
|---------------------------------------------------------------------------------|-----------|--|--|--|
| भारतीय प्रौद्योगिकी संस्थान गुवाहाटी<br>INDIAN INSTITUTE OF TECHNOLOGY GUWAHATI |           |  |  |  |
|                                                                                 |           |  |  |  |
|                                                                                 |           |  |  |  |
|                                                                                 |           |  |  |  |
|                                                                                 | HIFC BANK |  |  |  |
|                                                                                 | Pay       |  |  |  |
| 1                                                                               |           |  |  |  |
|                                                                                 |           |  |  |  |
|                                                                                 |           |  |  |  |

6. Select appropriate payment option from drop down menu.

| HDFC BANK                                                | Smart                                           | S BANK                               |
|----------------------------------------------------------|-------------------------------------------------|--------------------------------------|
| Time lef                                                 | t to complete transaction 14:43 mins            |                                      |
| Billing Information                                      | PAY WITH 🗸                                      | X<br>IITG Payment<br>IIT Alumni Fund |
| Amount<br>INR 1.00                                       | PAY WITH                                        | ₹ 10 ±Fee                            |
| ⊘ Order No<br>210038559                                  | HDFC BANK CREDIT CARD                           | English ·                            |
| ☆ Merchant<br>INDIAN INSTITUTE OF<br>TECHNOLOGY GUWAHATI | HDFC BANK DEBIT CARD     OTHER BANK CREDIT CARD | Visa, MasterCard, RuPay & More       |
| Website<br>https://online.iitg.ac.in                     | OTHER BANK DEBIT CARD                           | • • • & More                         |
|                                                          |                                                 | All Indian banks                     |
|                                                          | UNIFIED PAYMENT INTERFACE (UPI)                 | PhonePe & More Bank Transfer         |
|                                                          | BHARAT QR                                       | TP Dank Hanstei                      |
|                                                          |                                                 |                                      |
|                                                          |                                                 | Secured by <b>#Razorpay</b>          |

- 7. Select NEFT/RTGS/BANK TRANSFER option if you are borrowing education loan and pay fee through bank or wants to pay through NEFT/RTGS/BANK TRANSFER. In that case, payment should be made by generating challan only through payment gateway.
- 8. Download the challan for NEFT/RTGS/BANK TRANSFER and provide the same to your bank for payment. The challan below is **sample copy not to be used for actual payment**.

| SAMPLE COPY OF CHALLAN HDFC                                                                                                    |                                                                                                    | SAMPLE COPY OF CHALLAN YES                                                                                                    |                                         |  |  |
|----------------------------------------------------------------------------------------------------|----------------------------------------------------------------------------------------------------|----------------------------------------------------------------------------------------------------|-----------------------------------------|--|--|
| BANK                                                                                                    |                                                                                                    | BANK                                                                                                    |                                         |  |  |
|                                                                                                    |                                                                                                    |                                                                                                    | Secured by ARazorpay                    |  |  |
| INDIAN INSTITUTE OF TECHNOLOGY GUWAHATI                                                                                                    |                                                                                                    |                                                                                                    | For RTGS/NEFT/Funds Transfer            |  |  |
|                                                                                                    |                                                                                                    | Date: 7/14/2022 10:10:17 AM                                                                                                    |                                         |  |  |
|                                                                                                    |                                                                                                    | Beneficiary Name                                                                                                    | Indian Institute of Technology Guwahati |  |  |
| NA                                                                                                    | TIONAL ELECTRONIC FUND TRANSFER (NEFT) / REAL TIME GROSS SETTLEMENT (RTGS)                                                    | Account No.                                                                                                    | 2223330072111635                        |  |  |
|                                                                                                    |                                                                                                    | IFSC Code                                                                                                    | RATNOVAAPIS                             |  |  |
| Details of Beneficiary                                                                                                    |                                                                                                    | Bank                                                                                                    | RBL Bank                                |  |  |
| Order Id:                                                                                                    | 210038559                                                                                                    |                                                                                                    | ₹10                                     |  |  |
| Beneficiary Name:                                                                                                    | IIT Guwahati                                                                                                    | Customer Email ID                                                                                                    | dharmendra@iitg.ac.in                   |  |  |
| Account No.                                                                                                    | IITG63110367705333                                                                                                    | Customer Mobile No                                                                                                    | 7099667566                              |  |  |
| IFSC Code                                                                                                    | HDFC0004989                                                                                                    | Razorpay Order ID                                                                                                    | order_Jt7lXgrSc6y7eV                    |  |  |
| Bank                                                                                                    | HDFC BANK LTD Kanjurmarg Branch, Mumbai                                                                                       | Disclaimer:                                                                                                    |                                         |  |  |
| Amount                                                                                                    | 1.00 INR                                                                                                    | Disclamer.                                                                                                    |                                         |  |  |
| Amount In words                                                                                                    | One Rupees Only                                                                                                    | 1.) This challan can be used only for electronic funds transfer to provided account number through intra bank Fund                                                                                                    |                                         |  |  |
| Additional Details                                                                                                    | R9201                                                                                                    | Transfer or RTGS / NEFT/ IMPS.                                                                                                    |                                         |  |  |
| <ol> <li>It is advised that students pay fees via NEFT/RTGS at least one day in advance of last date. In the event student making payment on the last day and same is not<br/>available for validation for any reason whatsoever, then IIT Guwahati, its banker or payment gateway service provider would not be held responsible in any manner.</li> </ol> |                                                                                                    | 2.) It is remitter's responsibility to remit the funds to correct account no, with correct amount as provided above.<br>Incase of any mismatch in account no or amount, the transaction willbe rejected and funds will be refunded back to<br>remitter account by next working day. |                                         |  |  |
| <ol><li>It is students responsibility to ensure that NEFT/RTGS payments are made exactly as per the details as mentioned in the challan. In the event of any discrepancy<br/>payment would not be considered and would not be available for validation of fees payment.</li></ol>                                                                           |                                                                                                    | 3.) This challan is valid for only one transaction hence Remitter has to generate new challanfor every payment.                                                                                                    |                                         |  |  |
| <ol> <li>Student is required to generate challan for every fees since details in the challan are unique to the fees. Student is not supposed to use challan generated in one<br/>fees for payment against another fees.</li> </ol>                                                                                                    |                                                                                                    |                                                                                                    |                                         |  |  |
| <ol> <li>Under no circumstances, including<br/>obligation to disclose the details</li> </ol>                                                                                                    | g whether the student has made duplicate/incorrect payments. IIT Guwahati or its Banker or its service providers are under no |                                                                                                    |                                         |  |  |
| Remit the amount as per above deta                                                                                                    | ils, by debiting my/our account for the amount of remittance plus bank charges.                                               |                                                                                                    | Signature of Depositor                  |  |  |
| Customer's Signature :                                                                                                    | Contact Phone No.:                                                                                                    | (FOR BANK USE ONLY)                                                                                                    |                                         |  |  |
| Rupees Debited:                                                                                                    | Rupees Debited: Applicant's A/c :                                                                                             |                                                                                                    | Amount (Rs.)                            |  |  |
| Date of Transfer:                                                                                                    | Remittance No.:                                                                                                    | Debit A/C No.                                                                                                    |                                         |  |  |
|                                                                                                    |                                                                                                    | UTR No.                                                                                                    |                                         |  |  |
|                                                                                                    |                                                                                                    | Authorised Signatory                                                                                                    |                                         |  |  |
| Return to Website Print Save                                                                                                    |                                                                                                    | Branch Stamp                                                                                                    |                                         |  |  |
|                                                                                                    |                                                                                                    |                                                                                                    |                                         |  |  |
|                                                                                                    |                                                                                                    |                                                                                                    |                                         |  |  |
|                                                                                                    |                                                                                                    |                                                                                                    |                                         |  |  |
|                                                                                                    |                                                                                                    |                                                                                                    |                                         |  |  |
|                                                                                                    |                                                                                                    |                                                                                                    |                                         |  |  |
|                                                                                                    |                                                                                                    |                                                                                                    |                                         |  |  |
|                                                                                                    |                                                                                                    |                                                                                                    |                                         |  |  |
|                                                                                                    |                                                                                                    |                                                                                                    |                                         |  |  |

## **IMPORTANT POINTS:**

- i. It is advised that students pay fees via NEFT/RTGS/BANK TRANSFER at least one day in advance of last date. In the event student making payment on the last day and same is not available for validation for any reason whatsoever, then IIT Guwahati, its banker or payment gateway service provider would not be held responsible in any manner.
- ii. It is student's responsibility to ensure that NEFT/RTGS/BANK TRANSFER payments are made exactly as per the details as mentioned in the challan. In the event of any discrepancy payment would not be considered and would not be available for validation of fees payment.
- iii. Student is required to generate challan for every fee since details in the challan are unique to the fee. Student is not supposed to use challan generated in one fee for payment against another fee.
- iv. Under no circumstances, including whether the student has made duplicate/incorrect payments. IIT Guwahati or its Banker or its service providers are under no obligation to disclose the details.
- v. Receipt of fee payment through NEFT/RTGS/BANK TRANSFER will be available for download only after validation of transaction, which may take 1-2 working days.

Follow the instructions and pop up message as appeared on the screen.

- During entire payment process do not click REFRESH or BACK button.
- After successful completion of the payment, you will return to the IITG Epayment portal and receipt will be generated instantly, but in case of NEFT/RTGS payment option receipt will be available for download after validation of transaction.

In case of any grievance related to the online payment, students may lodge their complaint by following the instructions under the tab "CONTACT US" on the e-payment portal.